Helmel Engineering Products, Inc. 6520 Lockport Road Niagara Falls, NY 14305 (800) BEST-CMM (716) 297-8644 (716) 297-9405 fax www.helmel.com www.geomet-cmm-software.com

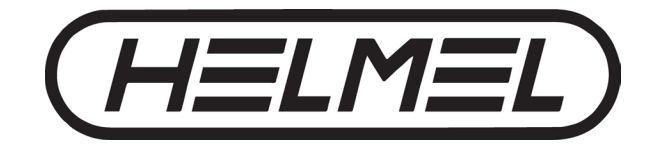

## **Geomet Version Comparison Chart through v7.02.000**

Geomet operates in four different levels designed to match your inspection needs. These levels are known as:

- Geomet Junior
- Geomet 101
- Geomet 301
- Geomet 501

#### **Geomet Junior**

Geomet Junior is the entry-level full 3D-inspection system of the Geomet series, yet it is packed with most of the functions needed for basic inspection. It favors one touch access to all basic geometric elements in addition to a highly visible set of icons on the screen for intuitive measuring without extensive training. Geomet Junior includes a powerful set of Part Coordinate System (PCS) generation tools that Geomet is famous for. Geomet Junior is included with the purchase of all Helmel manual Coordinate Measuring Machines.

### **Geomet 101**

Geomet 101, our most popular package, offers great flexibility for inspecting parts in the lab or on the production floor. The graphical area on the right side of the display generates a pictorial representation of the measured features which serves as a visual guide for part programs and as a link to the final inspection results. Program writing is done in the self-teach mode, editing is easy and efficient. Geomet 101 includes a full suite of reverse engineering tools. Geomet 101 to includes powerful features such as Vector Point, customized tagging for printing and exporting and analytical tools for circular features. Geomet 101 is designed for the production environment where obtaining and tracking numerical solutions is preferred.

#### **Geomet 301**

Geomet 301, our most advanced system, offers the sophisticated user unbridled measuring power with the typical user friendliness of Geomet. It contains all the power of Geomet 101 and a host of other analytical tools to review and manipulate your part inspections. The time proven and inherent quality of the Geomet algorithms guarantee meaningful results when creating new and difficult relationships out of measured features and PCS's.

### **Geomet 501**

Based on the power of Geomet 301 and drives the Renishaw UCC Series of Controllers. Geomet 501 adds support for analog contact scanning as well as 5-axis Touch Trigger and 5-axis Scanning with the SP25, PH20, and REVO probe systems for measuring and reverse engineering.

#### **Geomet Options**

All levels of Geomet can be expanded to include advanced feature and hardware support. Some options are universal and can be used by all levels of Geomet. The following chart details the options available to Geomet.

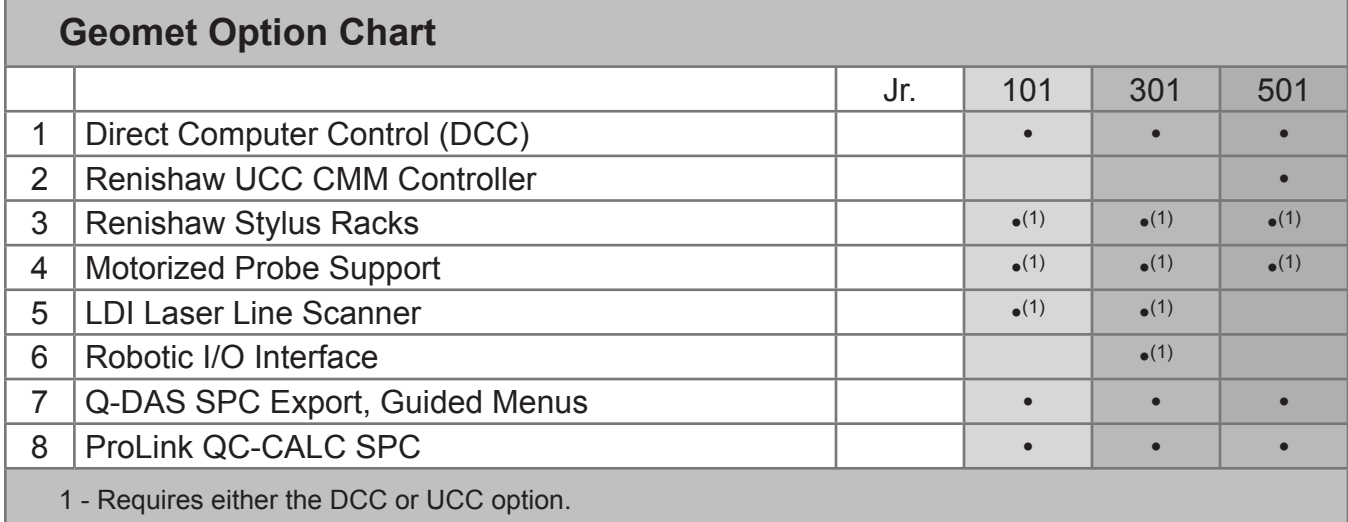

### **Q-DAS® Experts in Statistics**

Geomet fully integrates Q-DAS ASCII Transfer Format as an option to support the needs of companies that embed Q-DAS on their inspection tools. Helmel Engineering is Certified by Q-DAS under the GMPT F-Fields 20080314 Specification.

## **Geomet Version Comparison Chart**

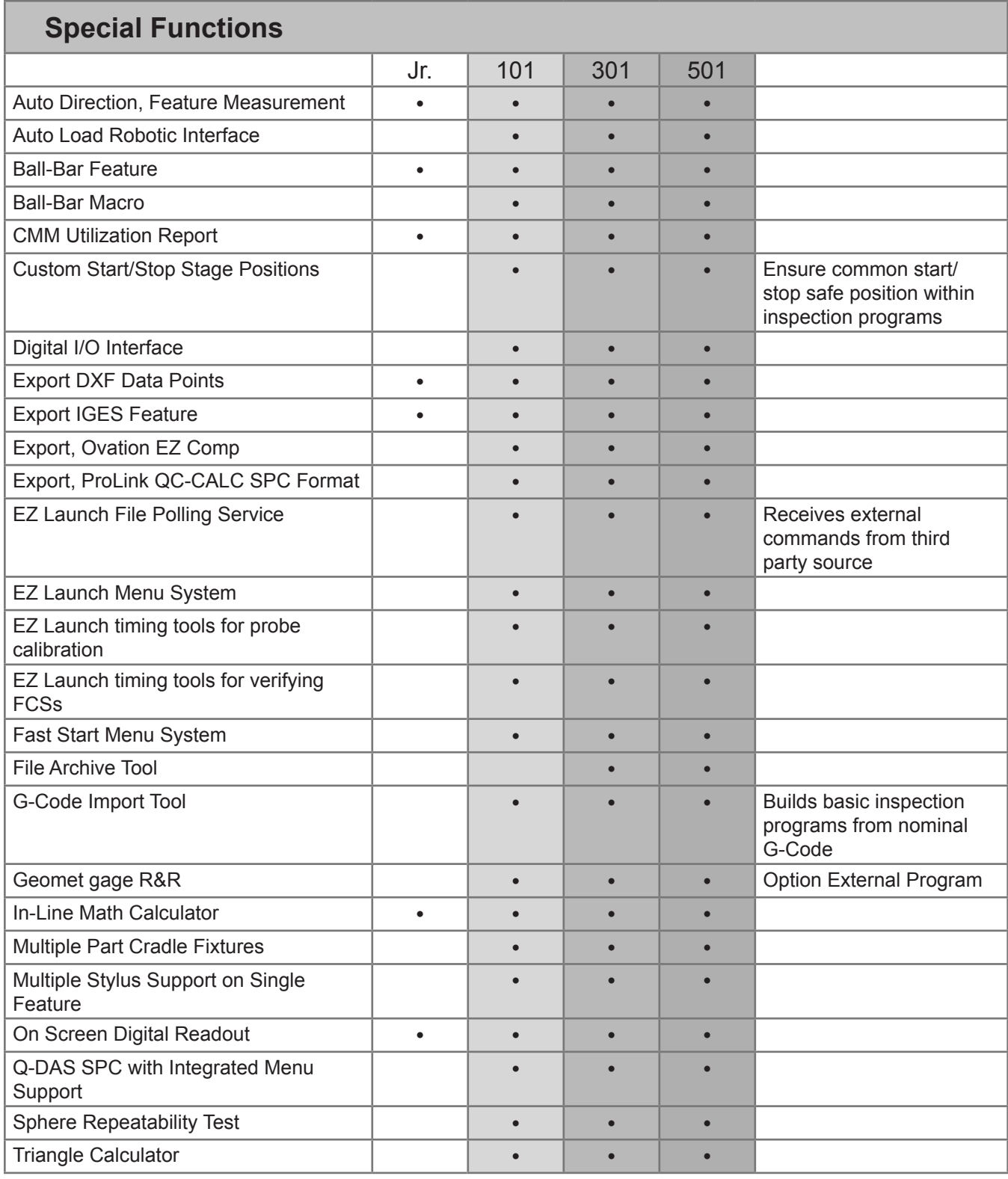

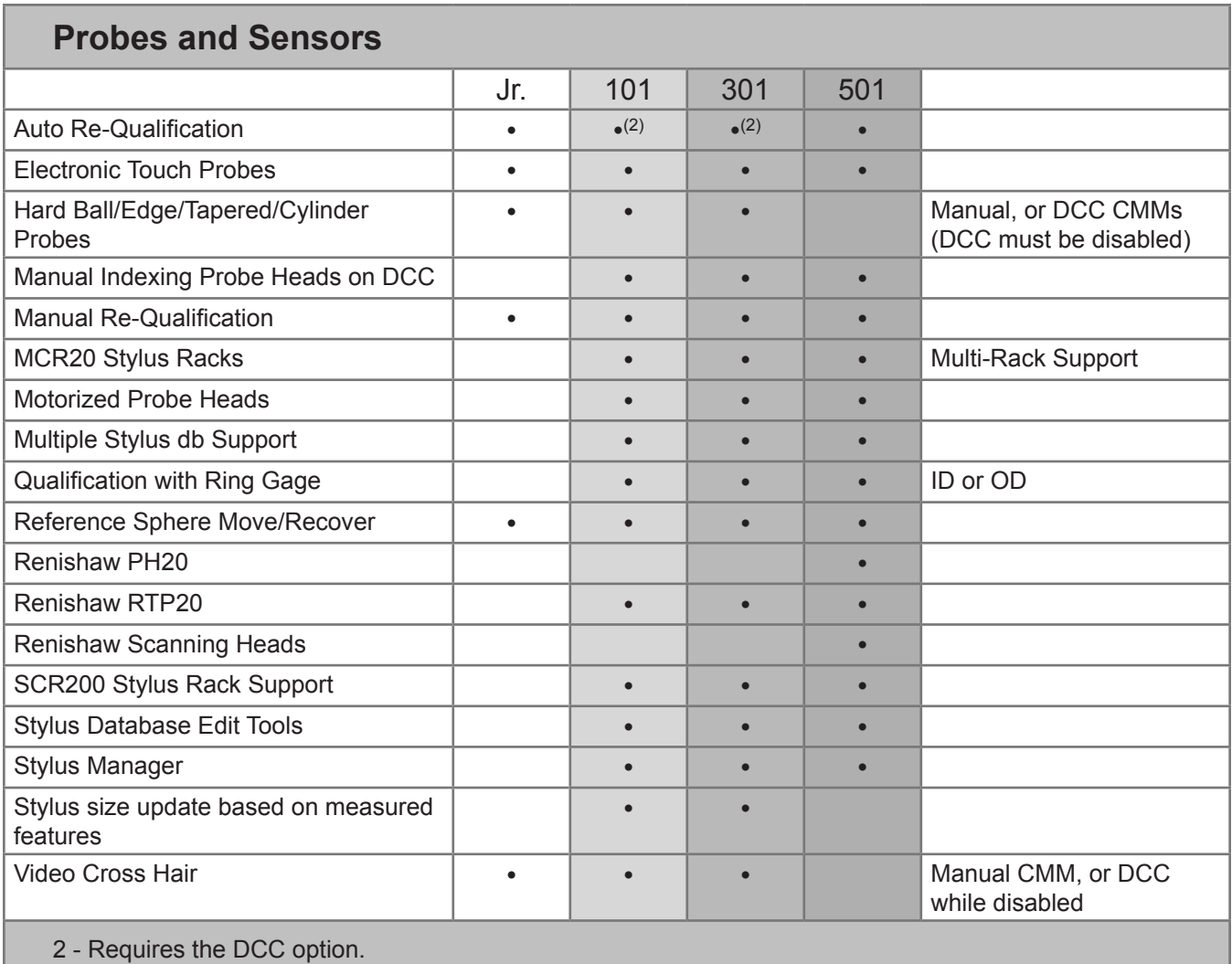

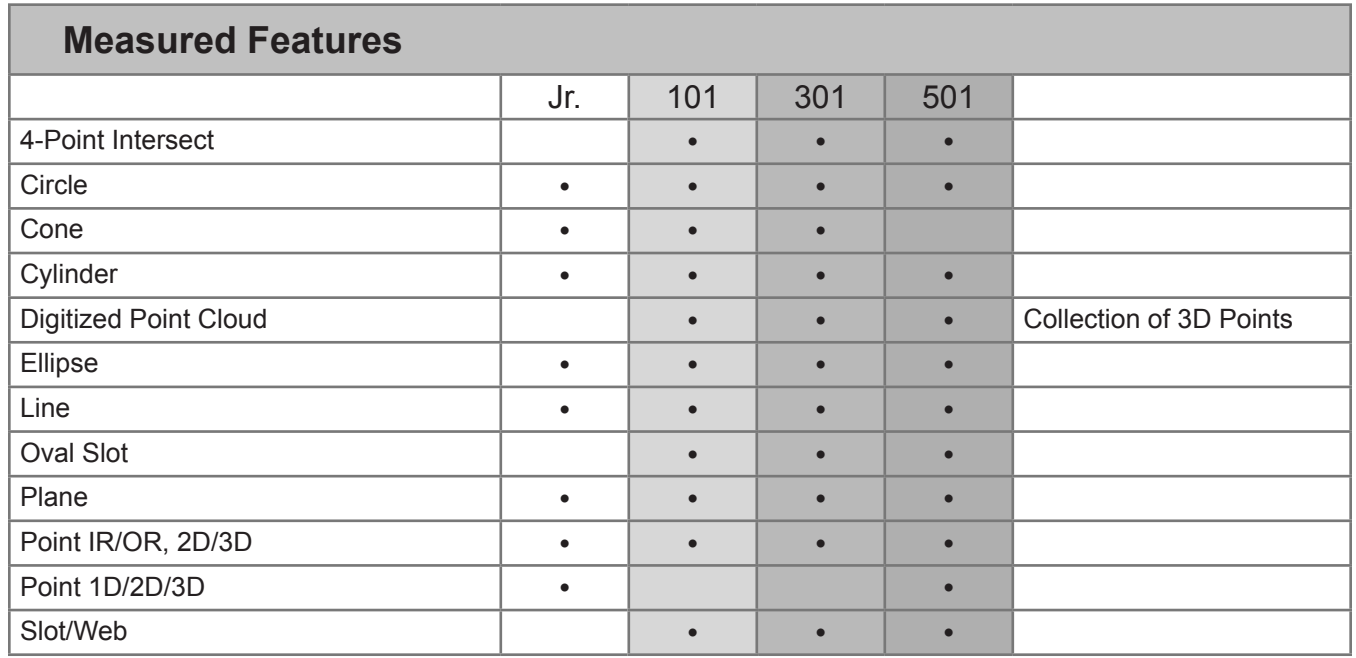

2016 - Copyright © Helmel Engineering Products Inc. Helmel Engineering Products, Inc. • 6520 Lockport Road • Niagara Falls • NY • 14305 • (800) BEST-CMM

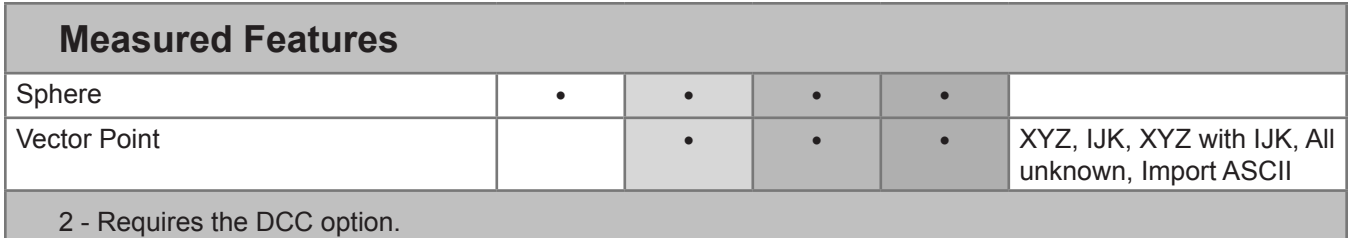

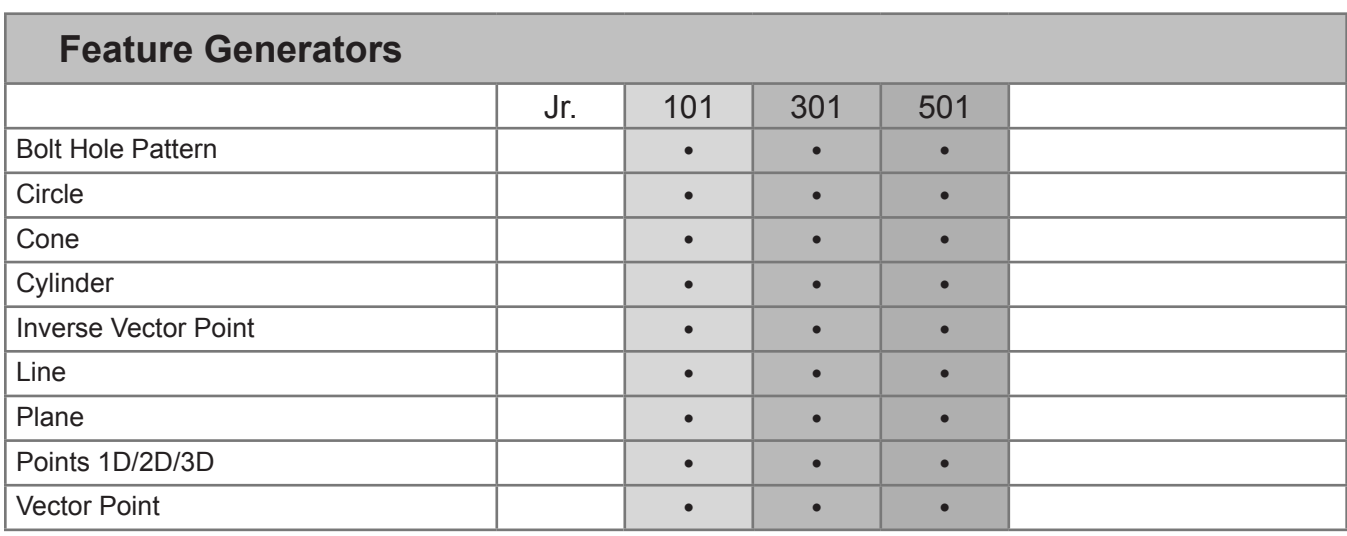

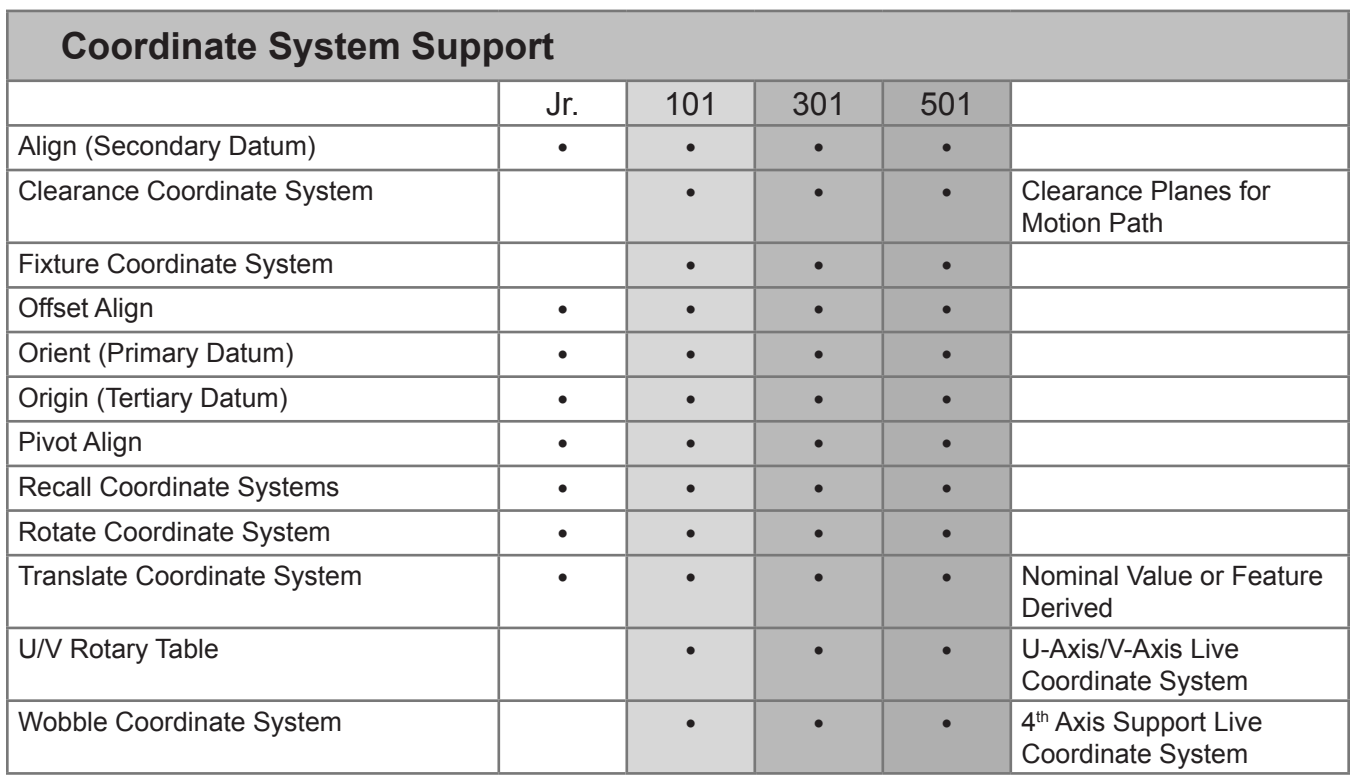

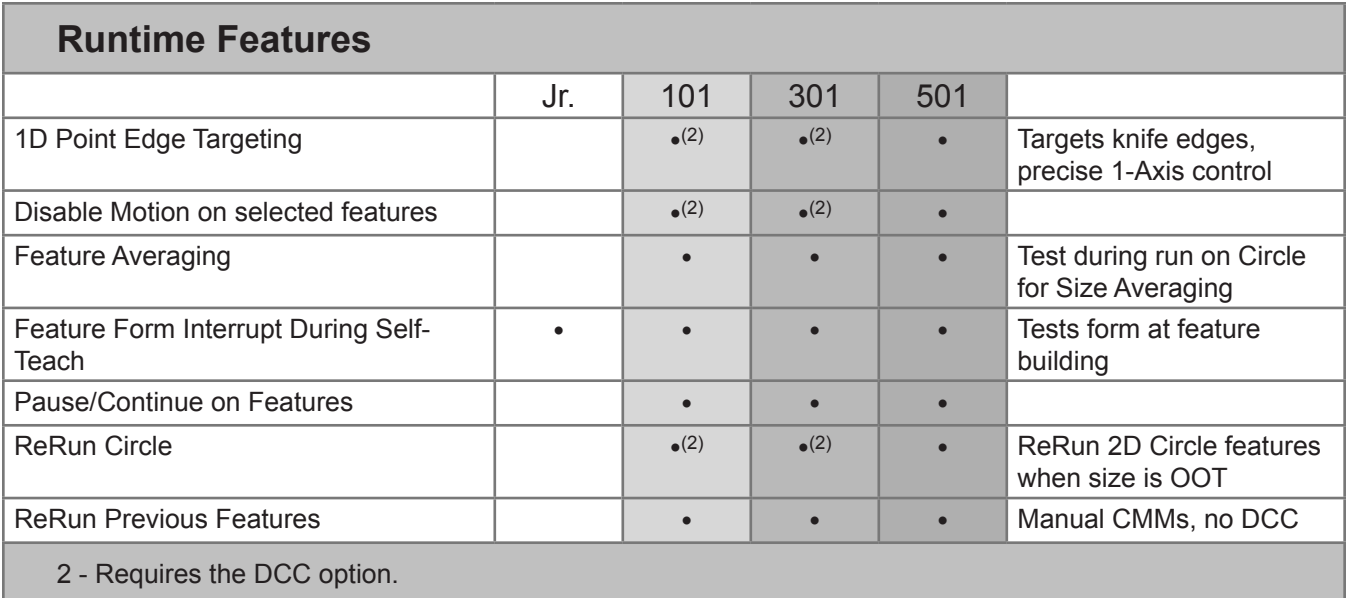

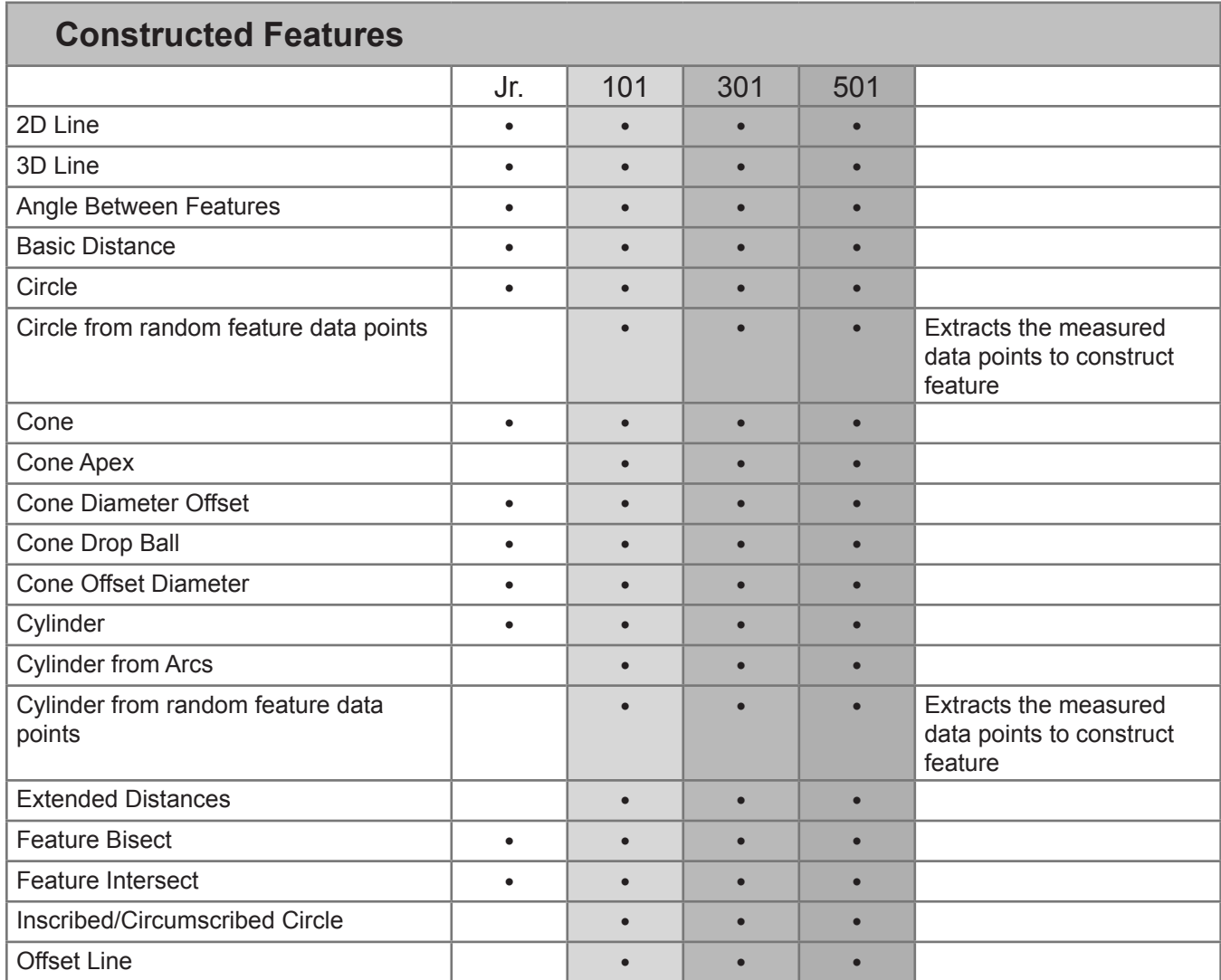

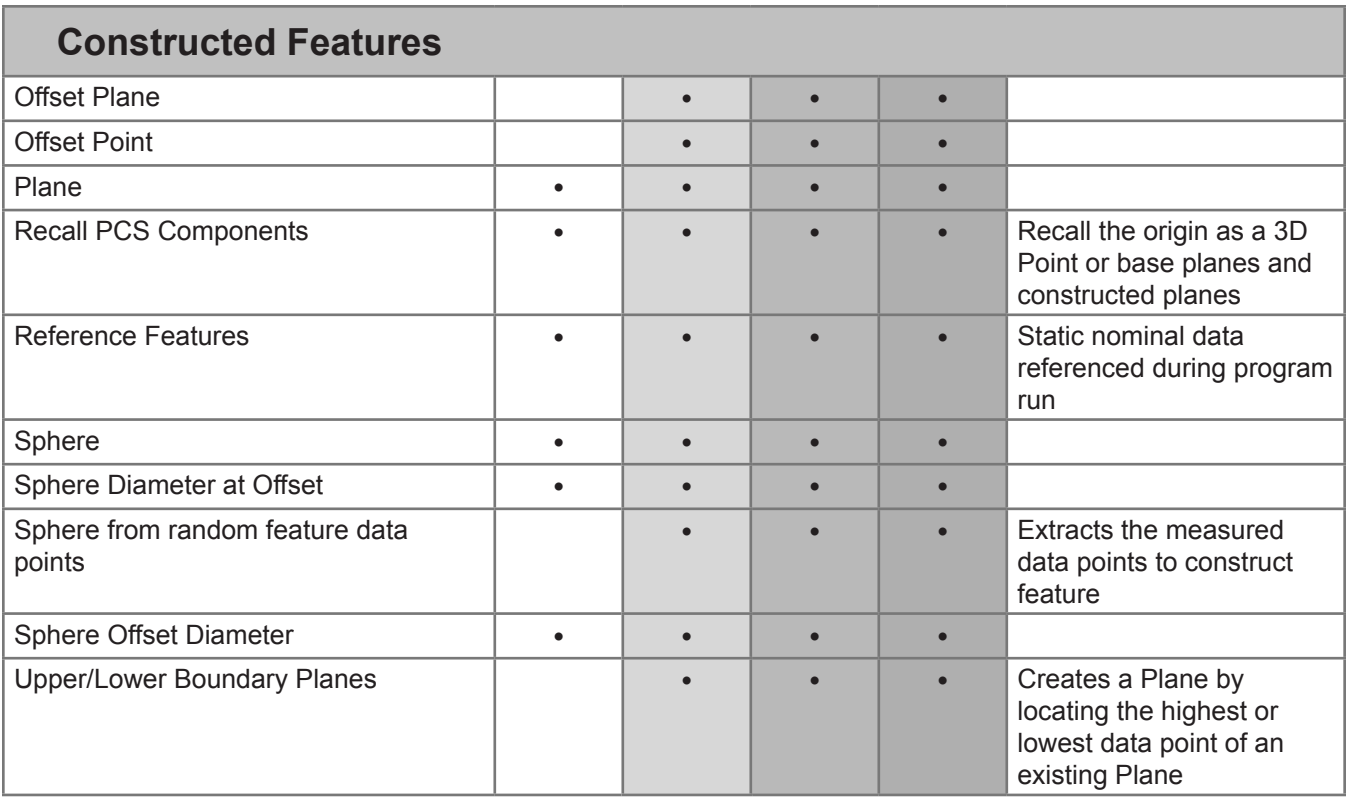

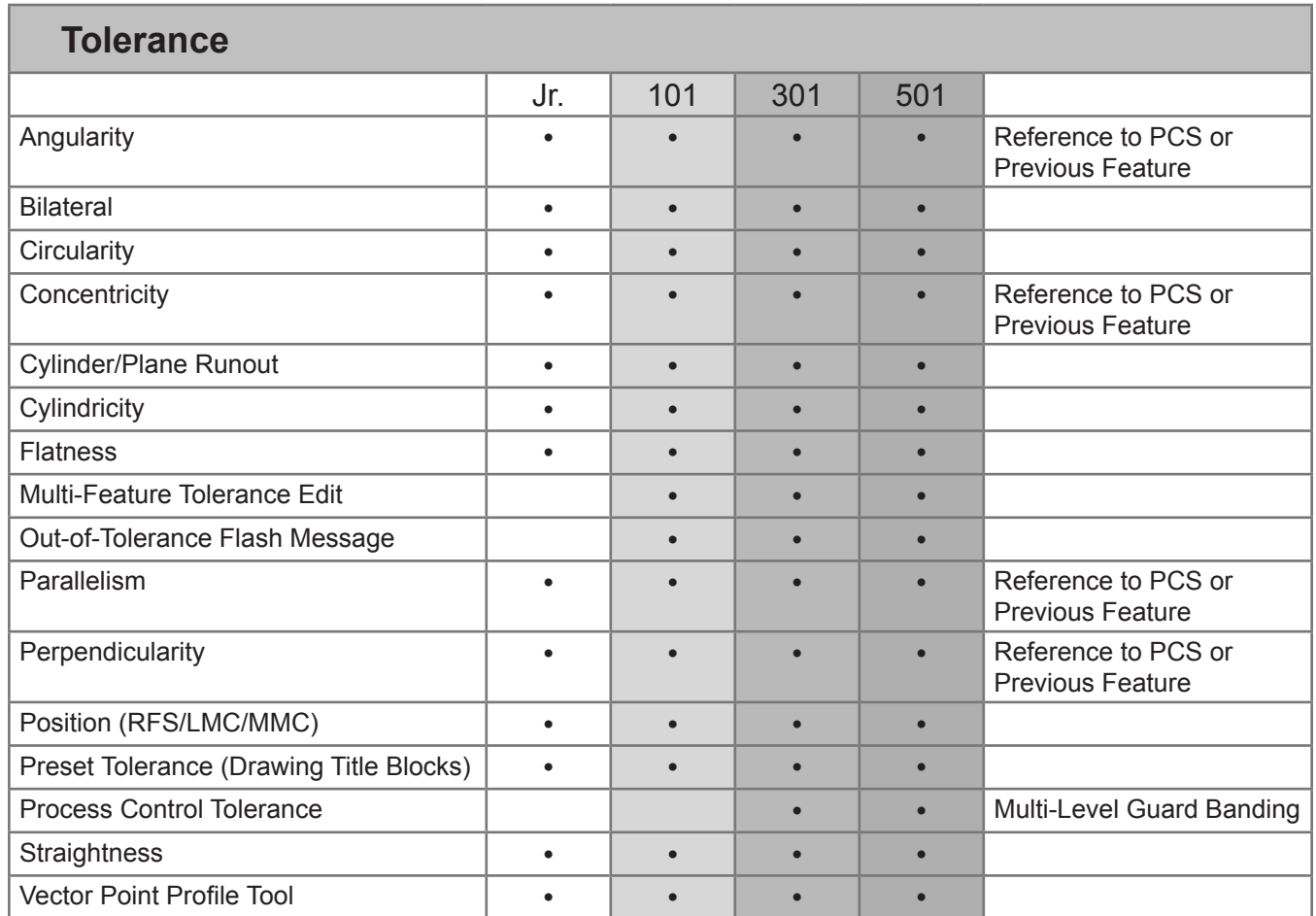

2016 - Copyright © Helmel Engineering Products Inc. Helmel Engineering Products, Inc. • 6520 Lockport Road • Niagara Falls • NY • 14305 • (800) BEST-CMM

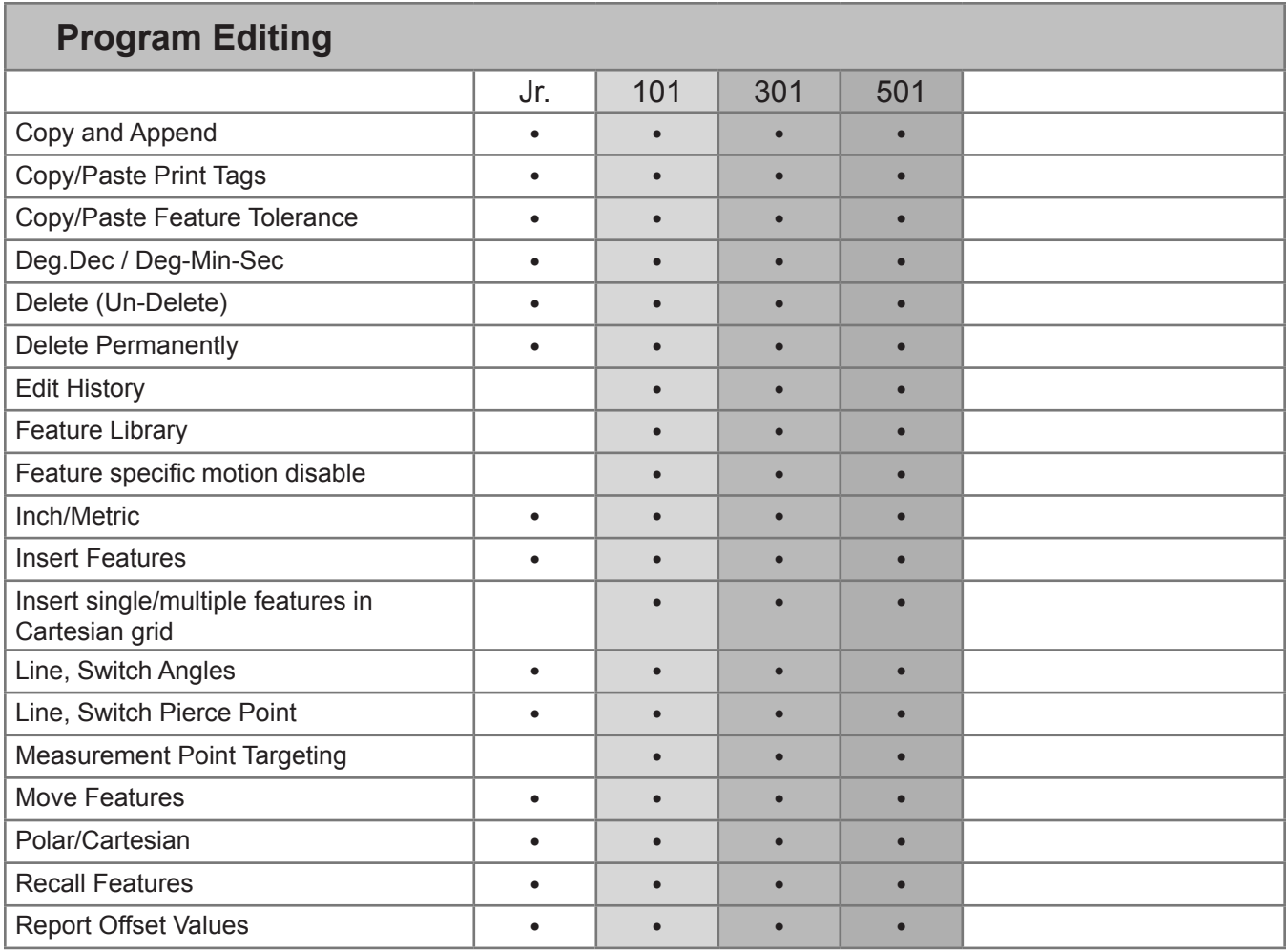

## **Motion Editing**

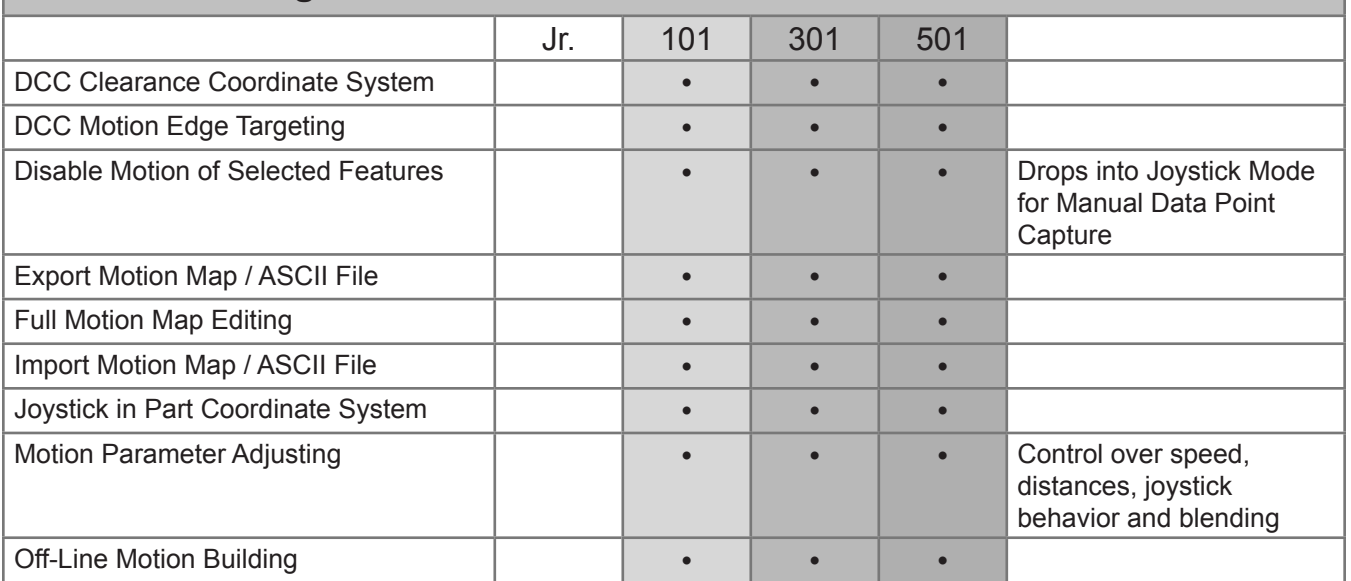

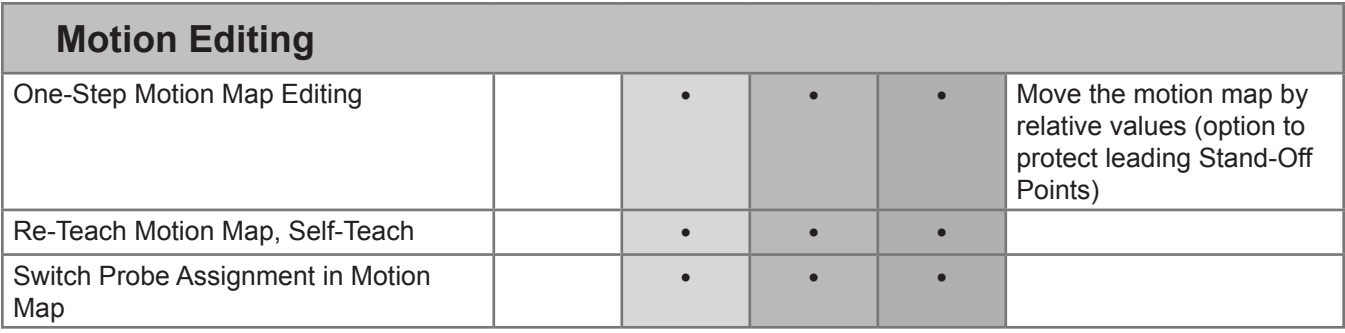

# **Text and Image Features**

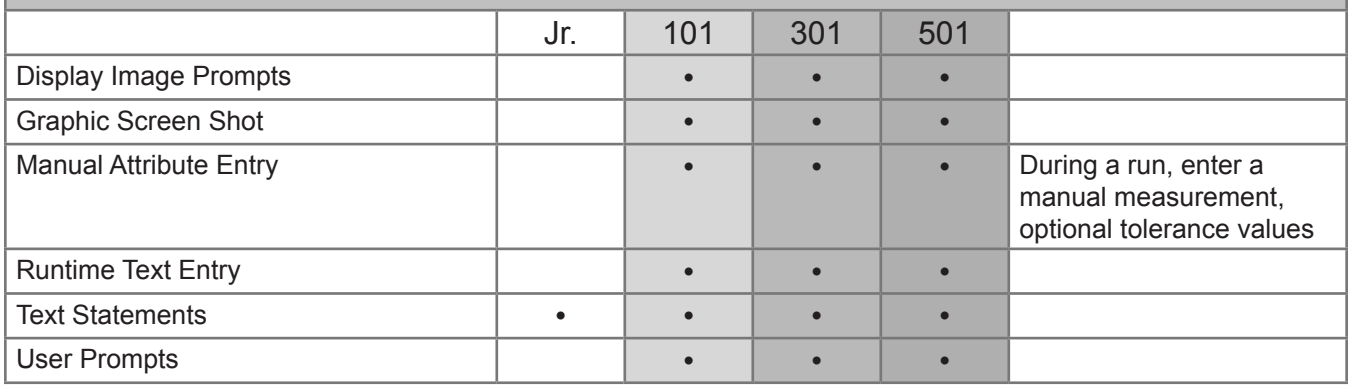

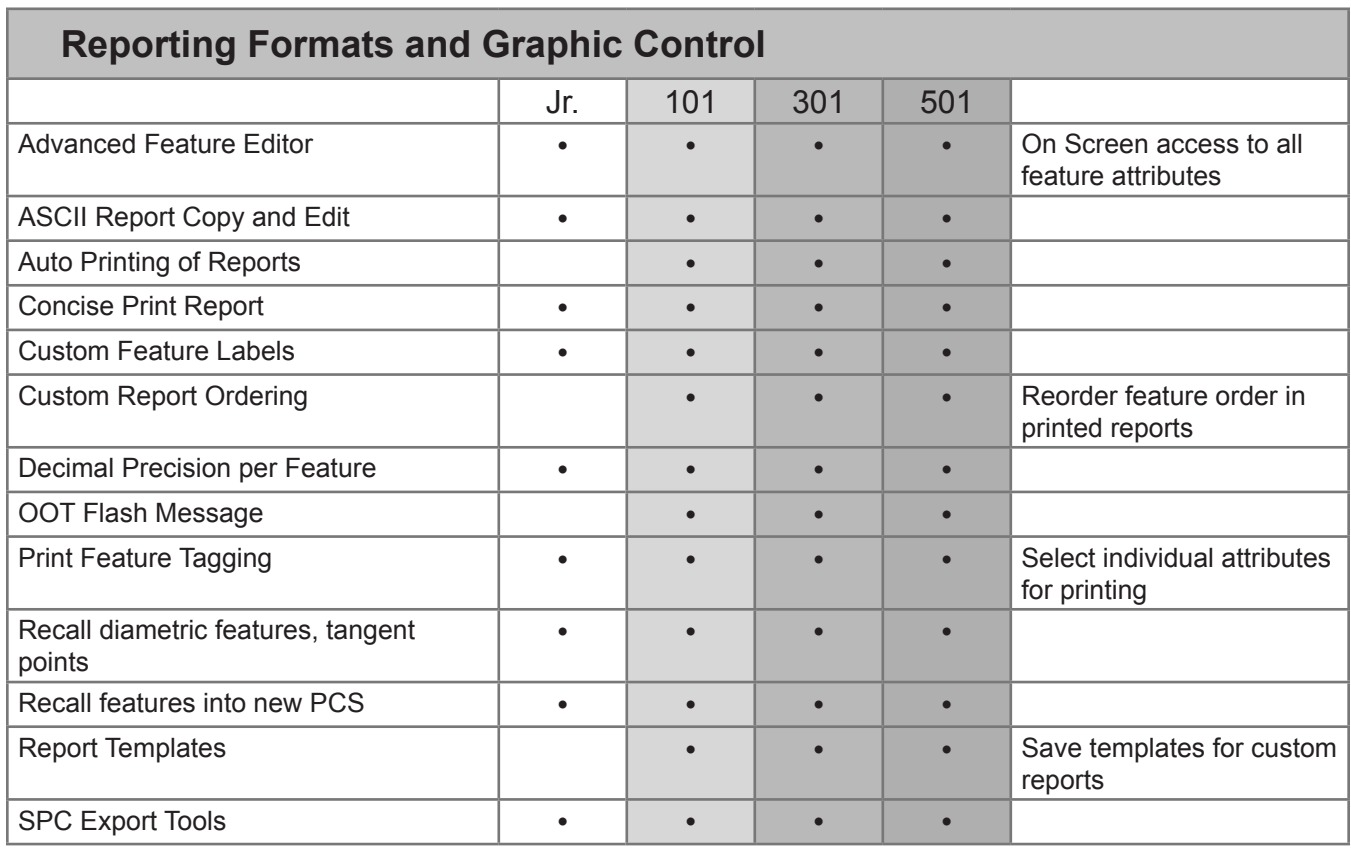

2016 - Copyright © Helmel Engineering Products Inc. Helmel Engineering Products, Inc. • 6520 Lockport Road • Niagara Falls • NY • 14305 • (800) BEST-CMM

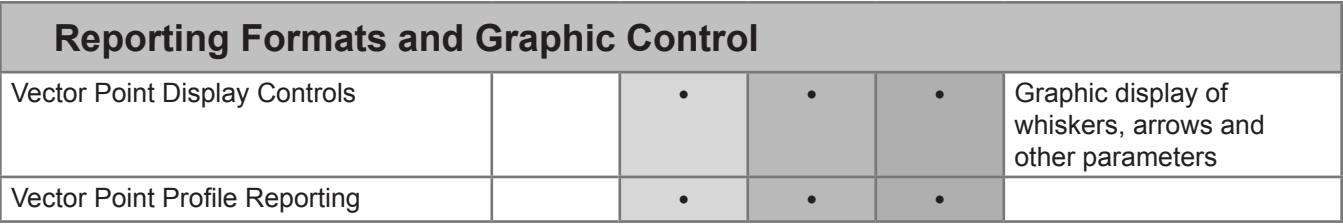

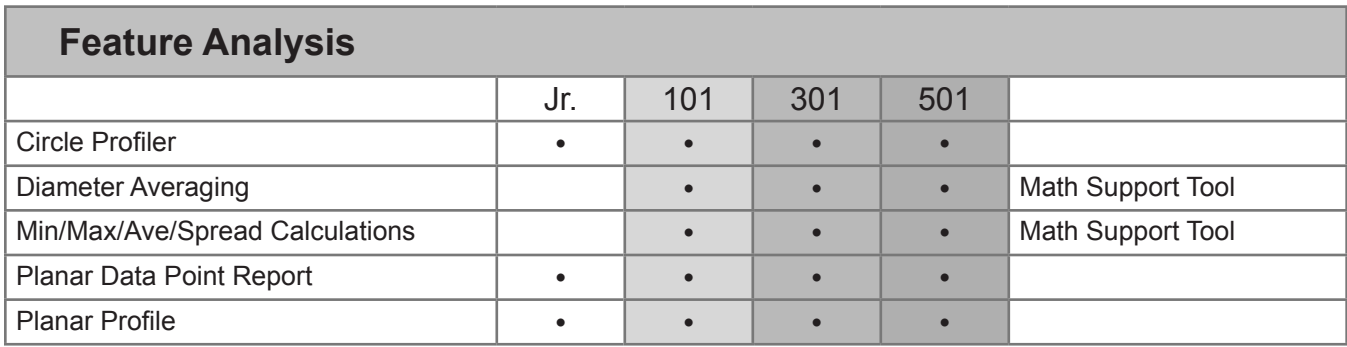

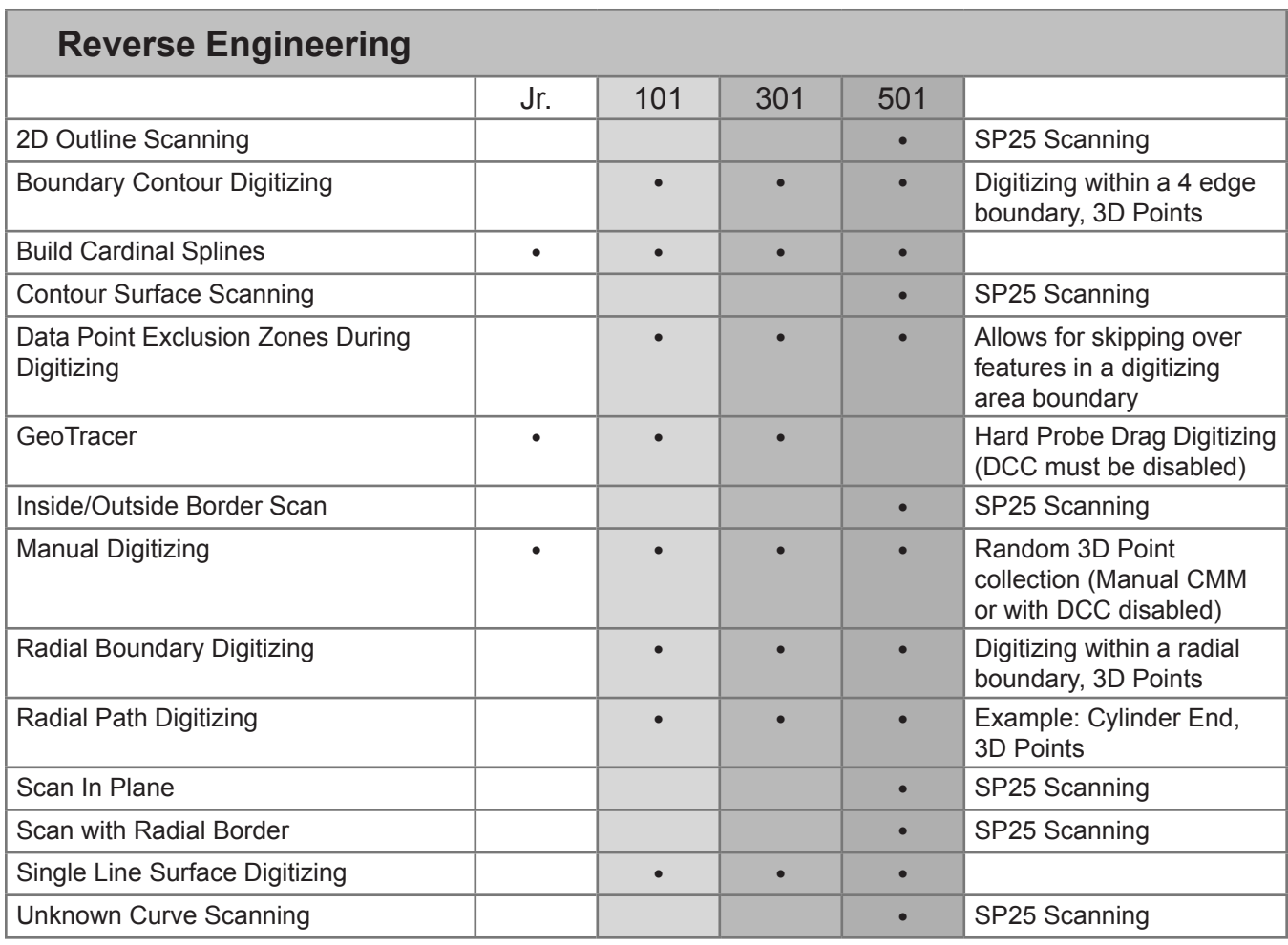